# **МИНИСТЕРСТВО НАУКИ И ВЫСШЕГО ОБРАЗОВАНИЯ РОССИЙСКОЙ ФЕДЕРАЦИИ**

### **Федеральное государственное бюджетное образовательное учреждение высшего образования**

«ТОМСКИЙ ГОСУДАРСТВЕННЫЙ УНИВЕРСИТЕТ СИСТЕМ УПРАВЛЕНИЯ И РАДИОЭЛЕКТРОНИКИ» (ТУСУР)

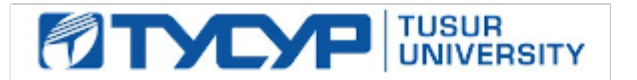

УТВЕРЖДАЮ Проректор по учебной работе

Документ подписан электронной подписью

Сертификат: a1119608-cdff-4455-b54e-5235117c185c<br>Владелец: Сенченко Павел Васильевич Действителен: с 17.09.2019 по 16.09.2024

### РАБОЧАЯ ПРОГРАММА ДИСЦИПЛИНЫ

### **ПАКЕТЫ ПРИКЛАДНЫХ ПРОГРАММ РАДИОЭЛЕКТРОННЫХ СИСТЕМ**

Уровень образования: **высшее образование - магистратура** Направление подготовки / специальность: **11.04.01 Радиотехника** Направленность (профиль) / специализация: **Защита от электромагнитного терроризма** Форма обучения: **очная** Факультет: **Радиотехнический факультет (РТФ)** Кафедра: **Кафедра телевидения и управления (ТУ)** Курс: **1** Семестр: **2** Учебный план набора 2021 года

#### Объем дисциплины и виды учебной деятельности

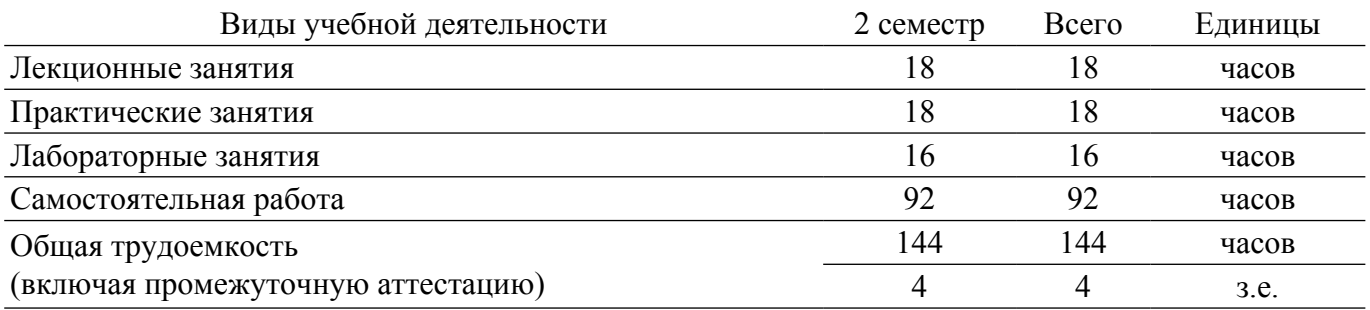

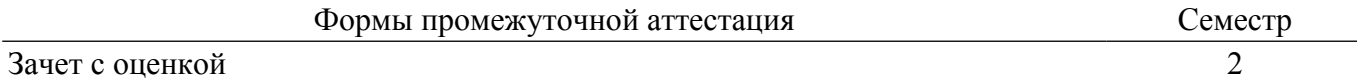

#### 1. Общие положения

### 1.1. Цели дисциплины

1. изучение особенностей разработки и применения программно-математического обеспечения.

#### 1.2. Залачи лиспиплины

1. получение навыков разработки программно-математического обеспечения для проведения исследований.

2. получение навыков применения программно-математического обеспечения при решении проектно-конструкторских и научно-исследовательских задач.

### 2. Место дисциплины в структуре ОПОП

Блок дисциплин: Б1. Дисциплины (модули).

Часть блока дисциплин: Обязательная часть.

Модуль дисциплин: Общена иный модуль (soft skills  $-$  SS).

Индекс дисциплины: Б1.О.01.05.

Реализуется с применением электронного обучения, дистанционных образовательных технологий.

#### 3. Перечень планируемых результатов обучения по дисциплине, соотнесенных с инликаторами лостижения компетенций

Процесс изучения дисциплины направлен на формирование следующих компетенций в соответствии с ФГОС ВО и основной образовательной программой (таблица 3.1):

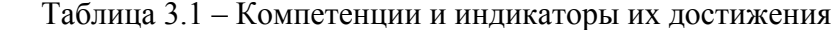

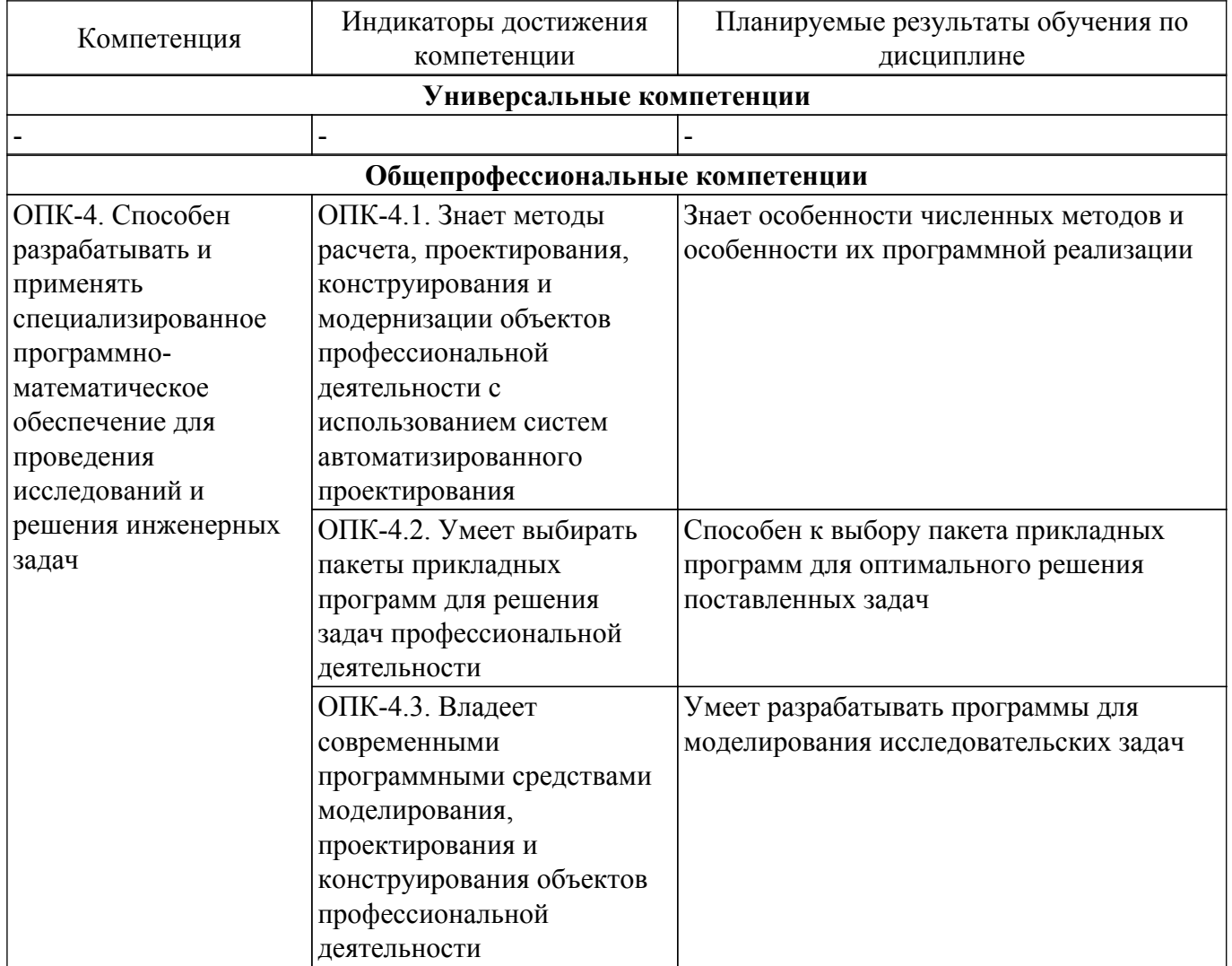

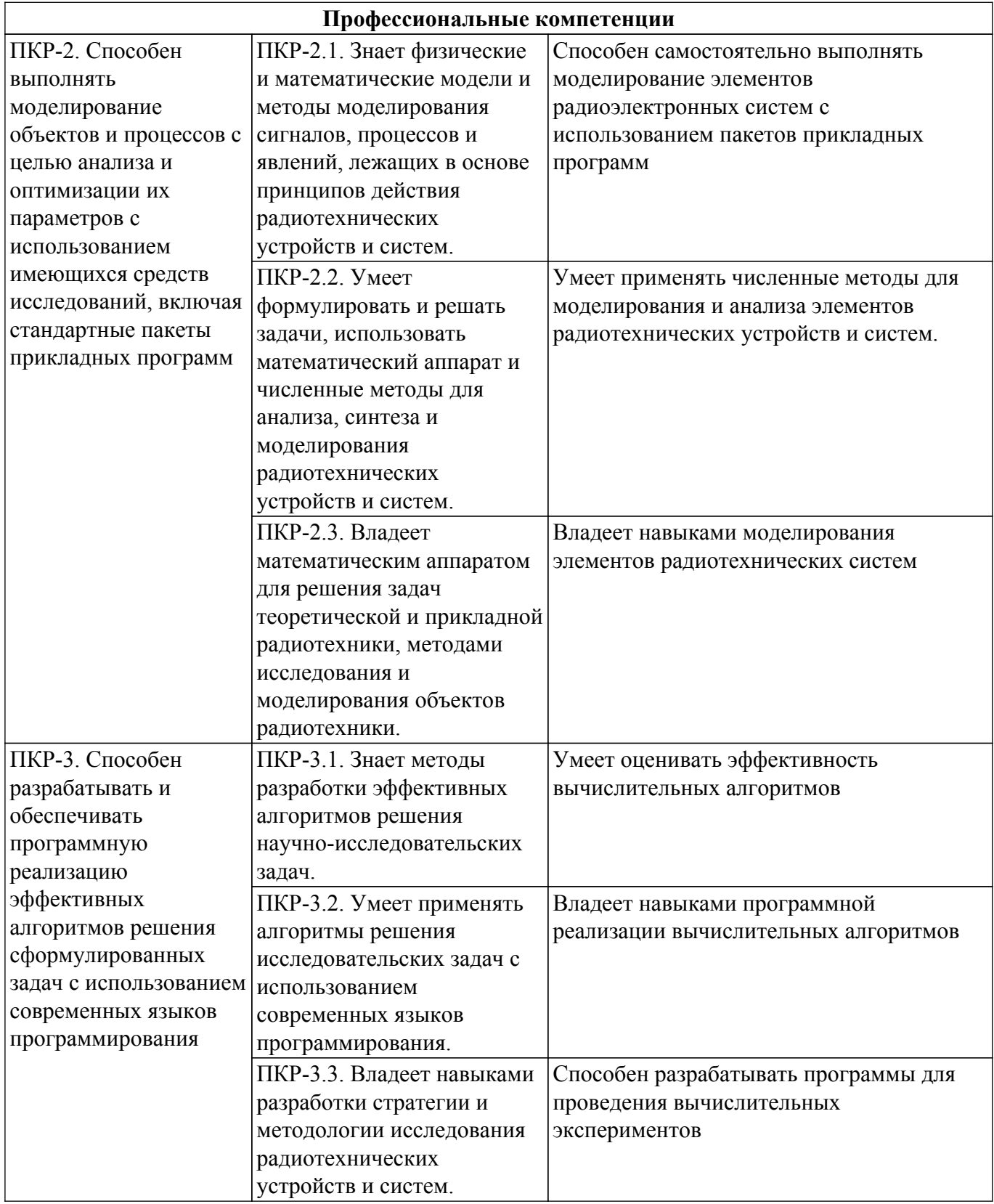

### **4. Объем дисциплины в зачетных единицах с указанием количества академических часов, выделенных на контактную работу обучающихся с преподавателем и на самостоятельную работу обучающихся**

Общая трудоемкость дисциплины составляет 4 зачетных единиц, 144 академических часов. Распределение трудоемкости дисциплины по видам учебной деятельности представлено в таблице 4.1.

Таблица 4.1 – Трудоемкость дисциплины по видам учебной деятельности

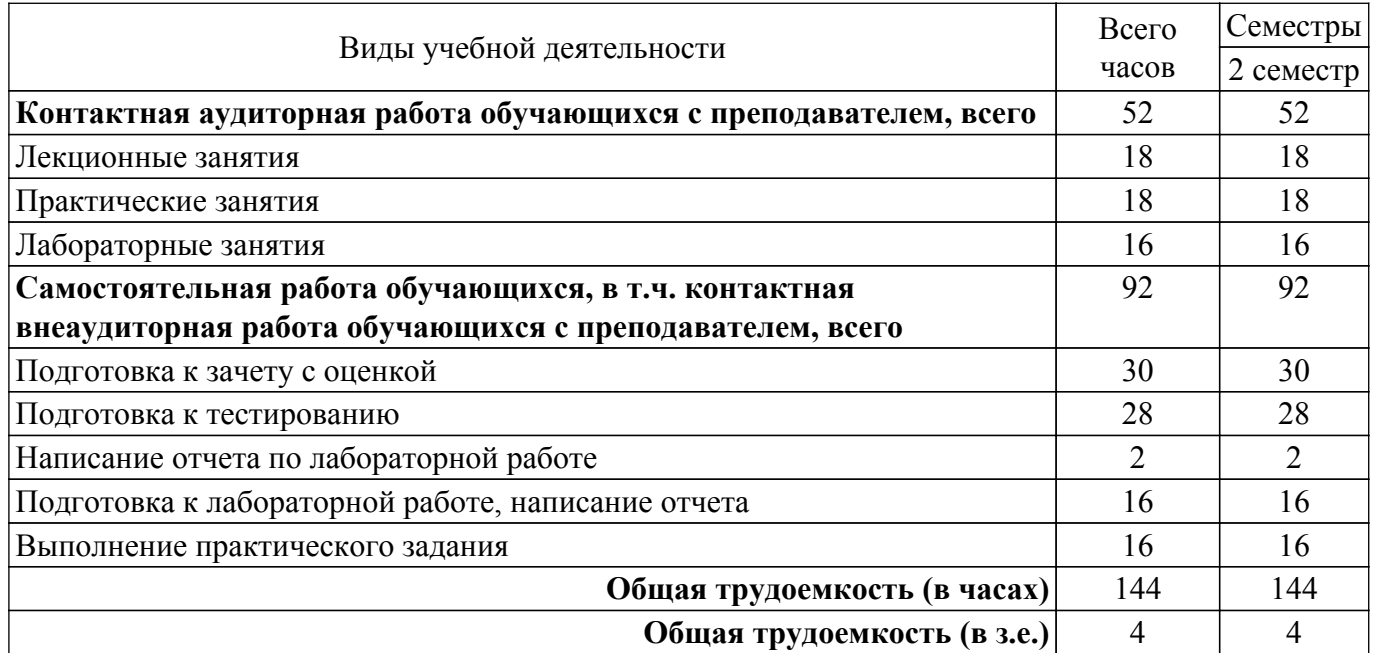

### **5. Структура и содержание дисциплины**

### **5.1. Разделы (темы) дисциплины и виды учебной деятельности**

Структура дисциплины по разделам (темам) и видам учебной деятельности приведена в таблице 5.1.

Таблица 5.1 – Разделы (темы) дисциплины и виды учебной деятельности

| Названия разделов (тем)<br>ДИСЦИПЛИНЫ                                         | Лек.<br>зан.,<br>ч | Прак.<br>зан., ч | Лаб.<br>раб. | Сам.<br>раб.,<br>ч | Всего часов<br>(6e <sub>3</sub> )<br>экзамена) | Формируемые<br>компетенции  |  |
|-------------------------------------------------------------------------------|--------------------|------------------|--------------|--------------------|------------------------------------------------|-----------------------------|--|
| 2 семестр                                                                     |                    |                  |              |                    |                                                |                             |  |
| 1 Общие сведения о пакетах<br>прикладных программ                             | $\overline{2}$     | $\overline{2}$   |              | 8                  | 12                                             | ОПК-4, ПКР-2,<br>$\Pi$ KP-3 |  |
| 2 Пакеты прикладных программ по<br>обеспечению информационной<br>безопасности | $ 2\rangle$        | $\overline{2}$   |              | 12                 | 16                                             | ОПК-4, ПКР-2,<br>$\Pi$ KP-3 |  |
| 3 Пакеты прикладных программ<br>автоматизированного<br>проектирования         | $\overline{2}$     |                  | 8            | 28                 | 38                                             | ОПК-4, ПКР-2,<br>$\Pi$ KP-3 |  |
| 4 Математические пакеты                                                       | 12                 | 14               | 8            | 44                 | 78                                             | ОПК-4, ПКР-2,<br>$\Pi$ KP-3 |  |
| Итого за семестр 18                                                           |                    | 18               | 16           | 92                 | 144                                            |                             |  |
| $M$ <sub>TO</sub> $\vert$ 18                                                  |                    | 18               | 16           | 92                 | 144                                            |                             |  |

### **5.2. Содержание разделов (тем) дисциплины**

Содержание разделов (тем) дисциплины (в т.ч. по лекциям) приведено в таблице 5.2. Таблица 5.2 – Содержание разделов (тем) дисциплины (в т.ч. по лекциям)

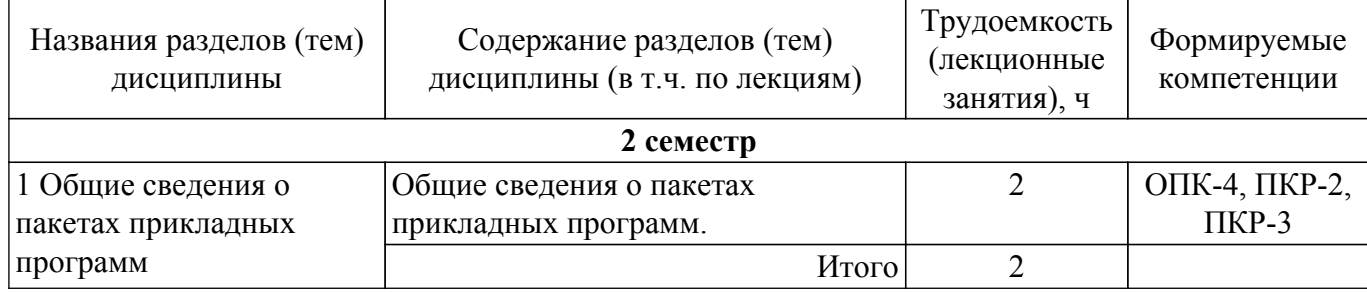

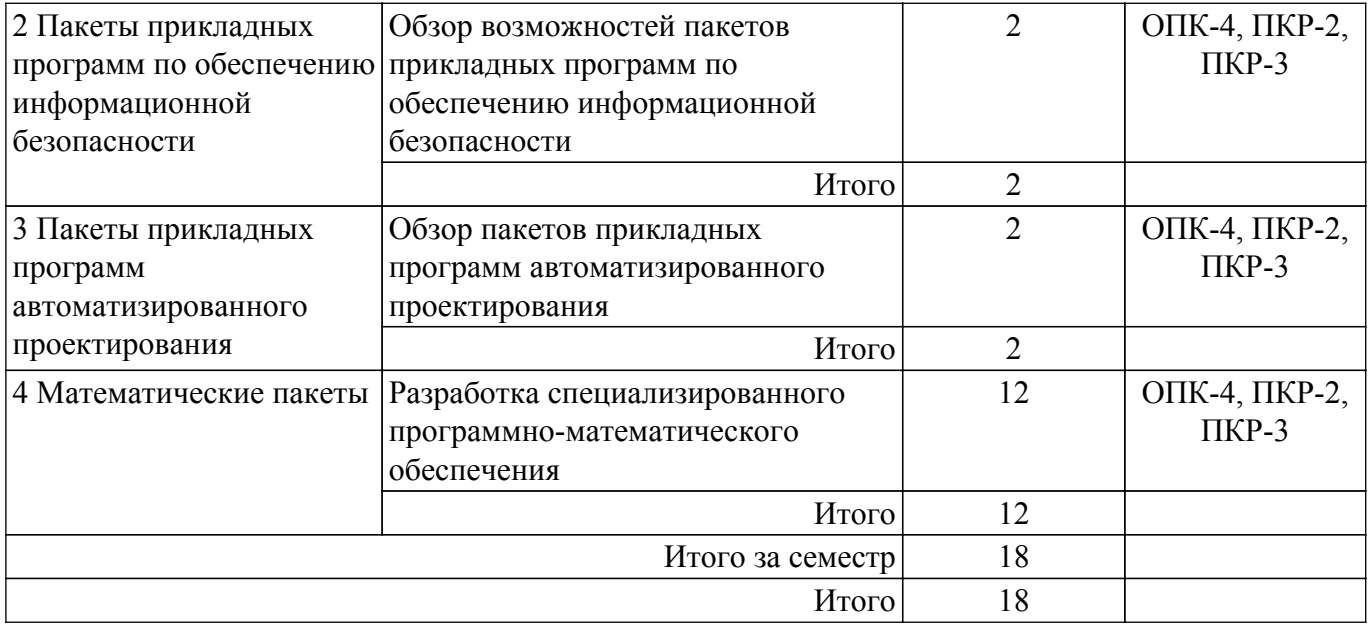

### **5.3. Практические занятия (семинары)**

Наименование практических занятий (семинаров) приведено в таблице 5.3. Таблица 5.3 – Наименование практических занятий (семинаров)

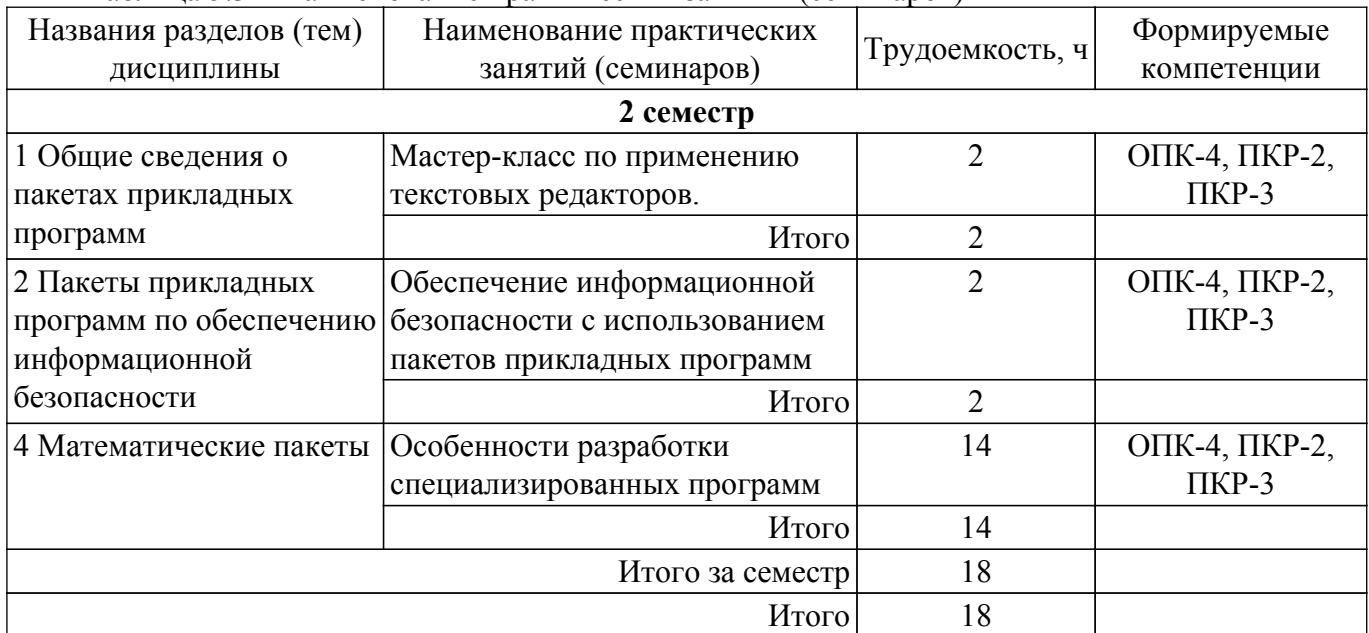

## **5.4. Лабораторные занятия**

Наименование лабораторных работ приведено в таблице 5.4. Таблица 5.4 – Наименование лабораторных работ

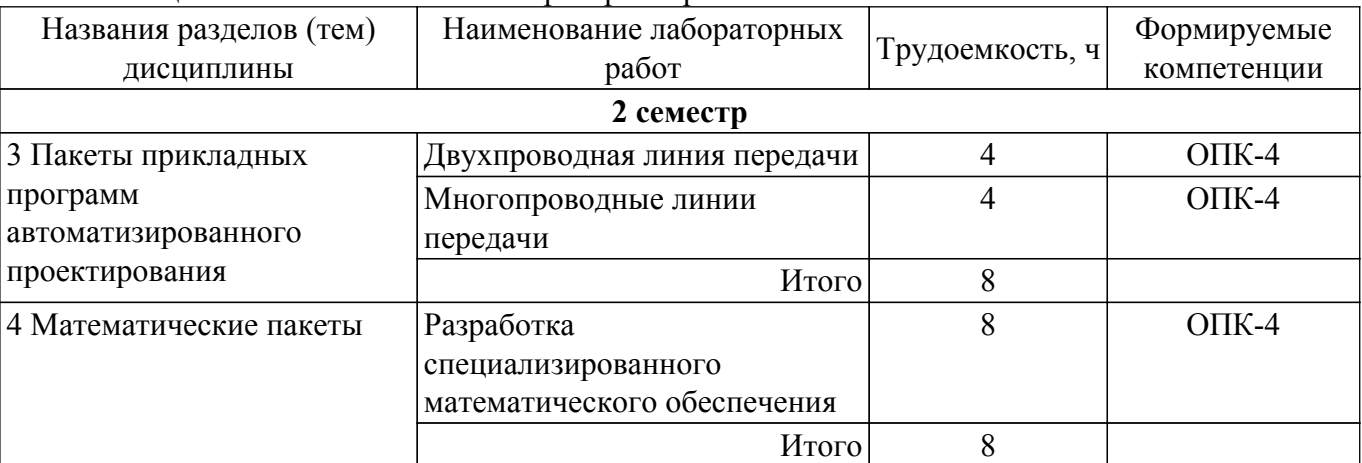

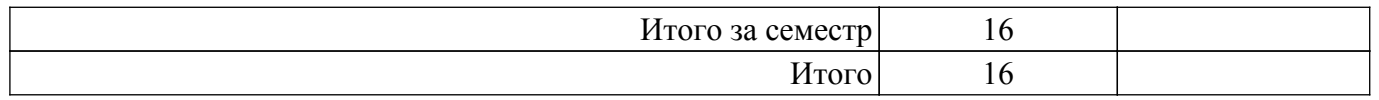

## **5.5. Курсовой проект / курсовая работа**

Не предусмотрено учебным планом

## **5.6. Самостоятельная работа**

Виды самостоятельной работы, трудоемкость и формируемые компетенции представлены в таблице 5.6.

Таблица 5.6 – Виды самостоятельной работы, трудоемкость и формируемые компетенции

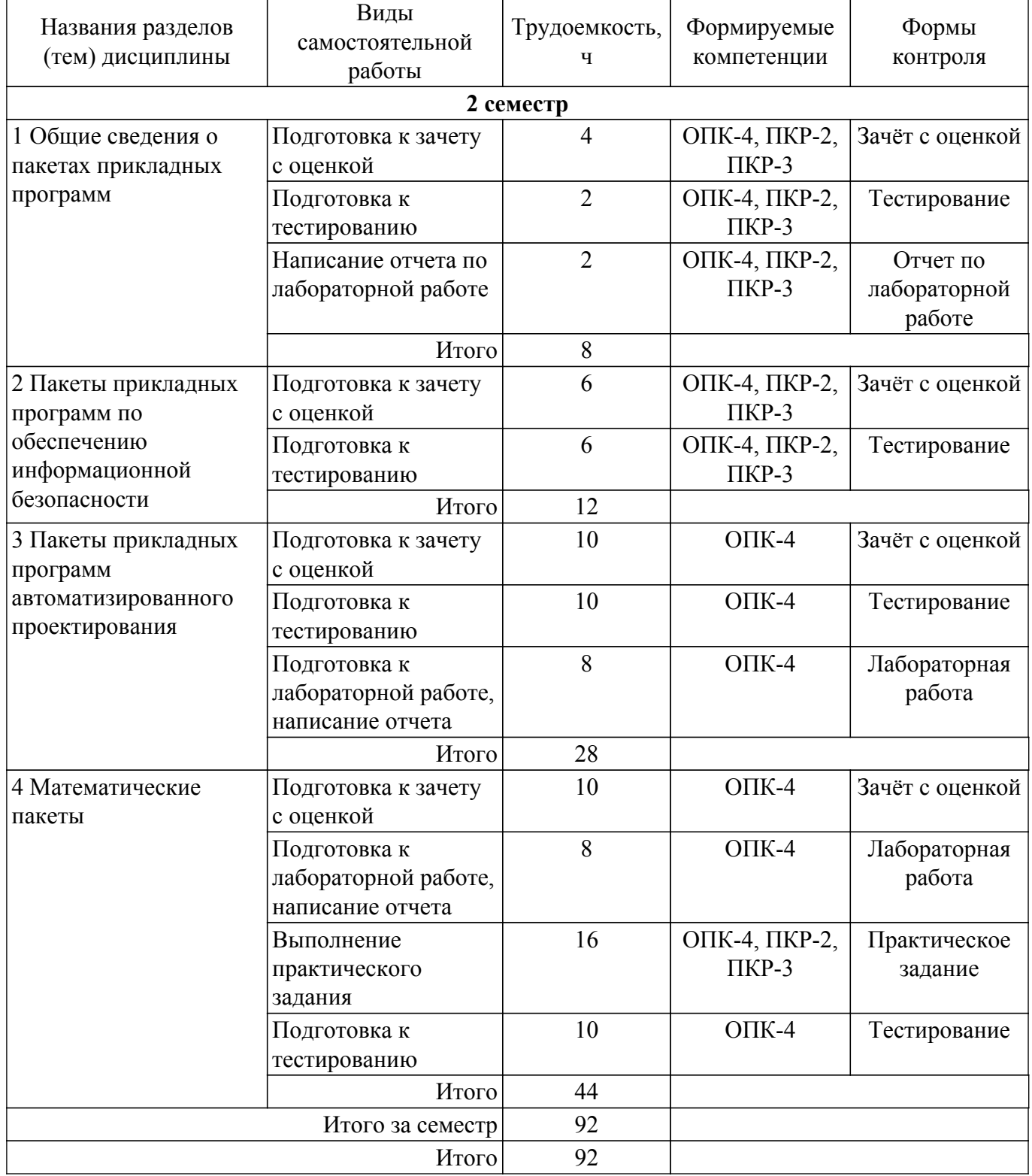

**5.7. Соответствие компетенций, формируемых при изучении дисциплины,**

### **и видов учебной деятельности**

Соответствие компетенций, формируемых при изучении дисциплины, и видов учебной деятельности представлено в таблице 5.7.

Таблица 5.7 – Соответствие компетенций, формируемых при изучении дисциплины, и видов занятий

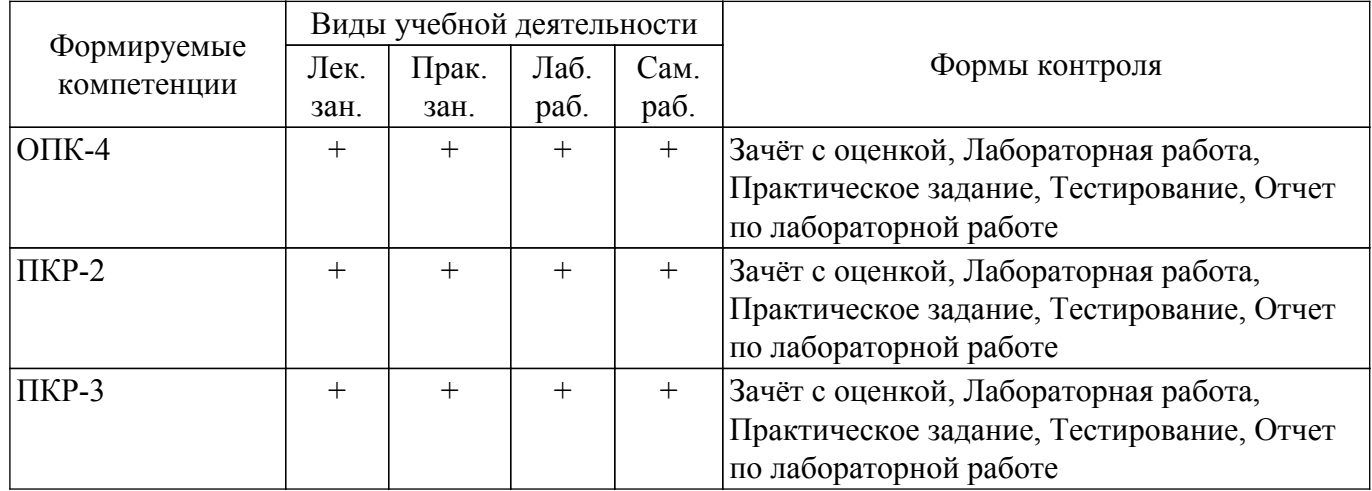

### **6. Рейтинговая система для оценки успеваемости обучающихся**

### **6.1. Балльные оценки для форм контроля**

Балльные оценки для форм контроля представлены в таблице 6.1. Таблица 6.1 – Балльные оценки

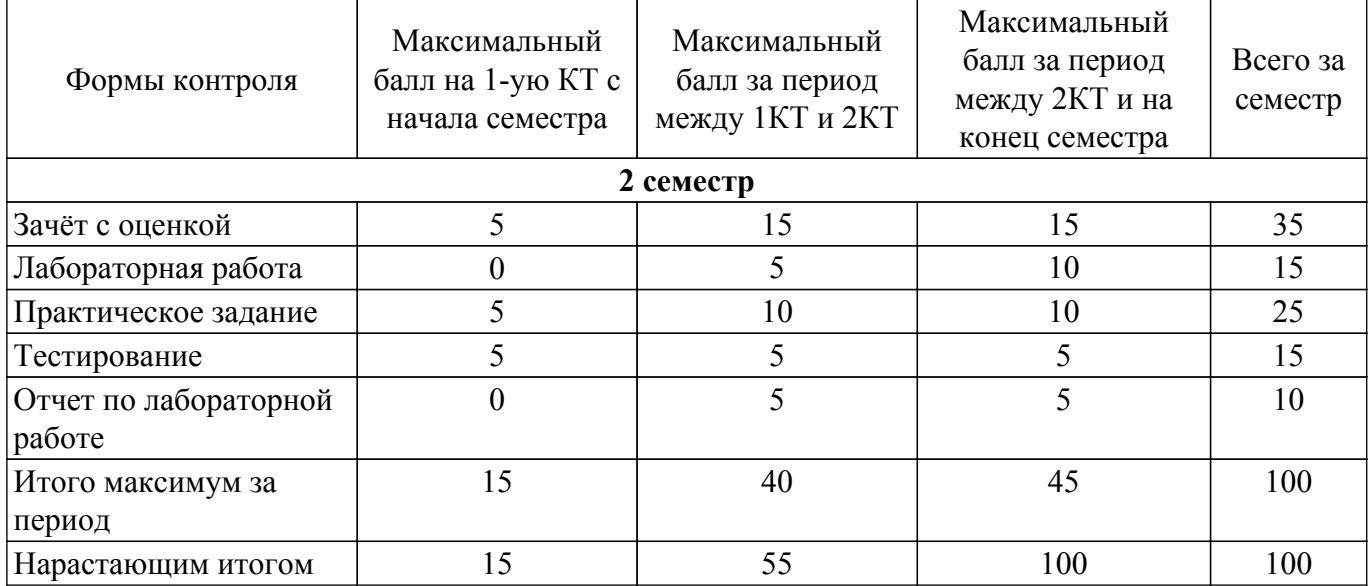

### **6.2. Пересчет баллов в оценки за текущий контроль**

Пересчет баллов в оценки за текущий контроль представлен в таблице 6.2. Таблица 6.2 – Пересчет баллов в оценки за текущий контроль

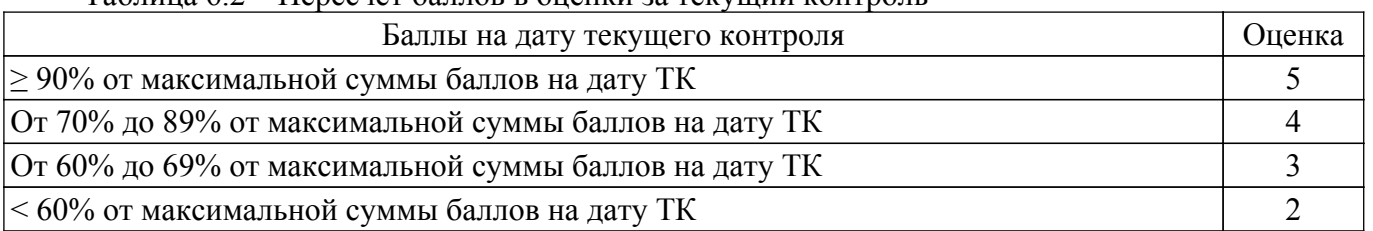

### **6.3. Пересчет суммы баллов в традиционную и международную оценку**

Пересчет суммы баллов в традиционную и международную оценку представлен в таблице 6.3.

| Оценка                               | Итоговая сумма баллов,<br>учитывает успешно сданный<br>экзамен | Оценка (ECTS)           |
|--------------------------------------|----------------------------------------------------------------|-------------------------|
| 5 (отлично) (зачтено)                | $90 - 100$                                                     | А (отлично)             |
| 4 (хорошо) (зачтено)                 | $85 - 89$                                                      | В (очень хорошо)        |
|                                      | $75 - 84$                                                      | $C$ (хорошо)            |
|                                      | $70 - 74$                                                      | D (удовлетворительно)   |
| 3 (удовлетворительно) (зачтено)      | $65 - 69$                                                      |                         |
|                                      | $60 - 64$                                                      | Е (посредственно)       |
| 2 (неудовлетворительно) (не зачтено) | Ниже 60 баллов                                                 | F (неудовлетворительно) |

Таблица 6.3 – Пересчет суммы баллов в традиционную и международную оценку

### **7. Учебно-методическое и информационное обеспечение дисциплины**

#### **7.1. Основная литература**

1. Стефанова, И. А. Моделирование систем телекоммуникаций в системе MATLAB+Simulink : учебное пособие / И. А. Стефанова. — Самара : ПГУТИ, 2018. — 112 с. — Текст : электронный // Лань : электронно-библиотечная система. [Электронный ресурс]: — Режим доступа:<https://e.lanbook.com/book/182237>.

2. Каверина, И. С. Пакеты прикладных программ офисного назначения : учебное пособие / И. С. Каверина. — Томск : СибГМУ, 2017. — 104 с. — Текст : электронный // Лань : электроннобиблиотечная система. [Электронный ресурс]: — Режим доступа: <https://e.lanbook.com/book/113529>.

### **7.2. Дополнительная литература**

1. Амос, Г. MATLAB. Теория и практика / Г. Амос ; перевод с английского Н. К. Смоленцев. — 5-е изд. — Москва : ДМК Пресс, 2016. — 416 с. — ISBN 978-5-97060-183-9. — Текст : электронный // Лань : электронно-библиотечная система. пользователей. [Электронный ресурс]: — Режим доступа: <https://e.lanbook.com/book/82814>.

### **7.3. Учебно-методические пособия**

### **7.3.1. Обязательные учебно-методические пособия**

1. Капитанов, Д. В. Введение в MatLab : учебное пособие / Д. В. Капитанов, О. В. Капитанова. — Нижний Новгород : ННГУ им. Н. И. Лобачевского, 2016. — 65 с. — Текст : электронный // Лань : электронно-библиотечная система. [Электронный ресурс]: — Режим доступа:<https://e.lanbook.com/book/153039>.

2. Программирование в системе MatLab : учебное пособие / составитель Е. Р. Урмакшинова. — Улан-Удэ : БГУ, 2017. — 46 с. — ISBN 978-5-9793-0039-9. — Текст : электронный // Лань : электронно-библиотечная система. [Электронный ресурс]: — Режим доступа: <https://e.lanbook.com/book/154293>.

3. Чернусь, П. П. Численные методы и их применение в Matlab : учебное пособие / П. П. Чернусь, П. П. Чернусь. — Санкт-Петербург : БГТУ "Военмех" им. Д.Ф. Устинова, 2018. — 90 с. — ISBN 978-5-907054-01-1. — Текст : электронный // Лань : электронно-библиотечная система. [Электронный ресурс]: — Режим доступа: <https://e.lanbook.com/book/122101>.

4. Гаряева, В. В. Решение задач с использованием пакетов прикладных программ : учебное пособие / В. В. Гаряева. — 2-е изд. — Москва : МИСИ – МГСУ, 2018. — 96 с. — ISBN 978-5-7264-1820-9. — Текст : электронный // Лань : электронно-библиотечная система. [Электронный ресурс]: — Режим доступа:<https://e.lanbook.com/book/108508>.

5. Моргунов, А. В. Информационная безопасность : учебно-методическое пособие / А. В. Моргунов. — Новосибирск : НГТУ, 2019. — 83 с. — ISBN 978-5-7782-3918-0. — Текст : электронный // Лань : электронно-библиотечная система. [Электронный ресурс]: — Режим доступа:<https://e.lanbook.com/book/152227>.

### **7.3.2. Учебно-методические пособия для лиц**

#### **с ограниченными возможностями здоровья и инвалидов**

Учебно-методические материалы для самостоятельной и аудиторной работы обучающихся из числа лиц с ограниченными возможностями здоровья и инвалидов предоставляются в формах, адаптированных к ограничениям их здоровья и восприятия информации.

### **Для лиц с нарушениями зрения:**

- в форме электронного документа;
- в печатной форме увеличенным шрифтом.
- **Для лиц с нарушениями слуха:**
- в форме электронного документа;
- в печатной форме.

### **Для лиц с нарушениями опорно-двигательного аппарата:**

- в форме электронного документа;
- в печатной форме.

### **7.4. Современные профессиональные базы данных и информационные справочные системы**

1. При изучении дисциплины рекомендуется обращаться к современным базам данных, информационно-справочным и поисковым системам, к которым у ТУСУРа открыт доступ: <https://lib.tusur.ru/ru/resursy/bazy-dannyh>.

2. Online Octave Compiler: [https://www.tutorialspoint.com/execute\\_matlab\\_online.php.](https://www.tutorialspoint.com/execute_matlab_online.php)

### **8. Материально-техническое и программное обеспечение дисциплины**

#### **8.1. Материально-техническое и программное обеспечение для лекционных занятий**

Для проведения занятий лекционного типа, групповых и индивидуальных консультаций, текущего контроля и промежуточной аттестации используется учебная аудитория с достаточным количеством посадочных мест для учебной группы, оборудованная доской и стандартной учебной мебелью. Имеются мультимедийное оборудование и учебно-наглядные пособия, обеспечивающие тематические иллюстрации по лекционным разделам дисциплины.

#### **8.2. Материально-техническое и программное обеспечение для практических занятий**

Лаборатория комплексных информационных технологий в управлении: учебная аудитория для проведения занятий лекционного типа, учебная аудитория для проведения занятий практического типа, учебная аудитория для проведения занятий лабораторного типа, учебная аудитория для проведения занятий семинарского типа, помещение для курсового проектирования (выполнения курсовых работ), помещение для проведения групповых и индивидуальных консультаций, помещение для проведения текущего контроля и промежуточной аттестации; 634034, Томская область, г. Томск, Вершинина улица, д. 47, 209 ауд.

Описание имеющегося оборудования:

- Проекционный экран;
- Магнитно-маркерная доска (трехэлементная);
- Комплект специализированной учебной мебели;
- Рабочее место преподавателя.
- Программное обеспечение:
- Octave 4.2.1;
- Scilab;

#### **8.3. Материально-техническое и программное обеспечение для лабораторных работ**

Лаборатория комплексных информационных технологий в управлении: учебная аудитория для проведения занятий лекционного типа, учебная аудитория для проведения занятий практического типа, учебная аудитория для проведения занятий лабораторного типа, учебная аудитория для проведения занятий семинарского типа, помещение для курсового проектирования (выполнения курсовых работ), помещение для проведения групповых и индивидуальных консультаций, помещение для проведения текущего контроля и промежуточной аттестации; 634034, Томская область, г. Томск, Вершинина улица, д. 47, 209 ауд.

Описание имеющегося оборудования:

- Проекционный экран;
- Магнитно-маркерная доска (трехэлементная);
- Комплект специализированной учебной мебели;
- Рабочее место преподавателя.
- Программное обеспечение:
- Octave 4.2.1;
- Scilab;

### **8.4. Материально-техническое и программное обеспечение для самостоятельной работы**

Для самостоятельной работы используются учебные аудитории (компьютерные классы), расположенные по адресам:

- 634050, Томская область, г. Томск, Ленина проспект, д. 40, 233 ауд.;
- 634045, Томская область, г. Томск, ул. Красноармейская, д. 146, 201 ауд.;
- 634034, Томская область, г. Томск, Вершинина улица, д. 47, 126 ауд.;
- 634034, Томская область, г. Томск, Вершинина улица, д. 74, 207 ауд.
- Описание имеющегося оборудования:
- учебная мебель;
- компьютеры;

- компьютеры подключены к сети «Интернет» и обеспечивают доступ в электронную информационно-образовательную среду ТУСУРа.

Перечень программного обеспечения:

- Microsoft Windows;
- OpenOffice;
- Kaspersky Endpoint Security 10 для Windows;
- 7-Zip;
- Google Chrome.

### **8.5. Материально-техническое обеспечение дисциплины для лиц с ограниченными возможностями здоровья и инвалидов**

Освоение дисциплины лицами с ограниченными возможностями здоровья и инвалидами осуществляется с использованием средств обучения общего и специального назначения.

При занятиях с обучающимися с **нарушениями слуха** предусмотрено использование звукоусиливающей аппаратуры, мультимедийных средств и других технических средств приема/передачи учебной информации в доступных формах, мобильной системы преподавания для обучающихся с инвалидностью, портативной индукционной системы. Учебная аудитория, в которой занимаются обучающиеся с нарушением слуха, оборудована компьютерной техникой, аудиотехникой, видеотехникой, электронной доской, мультимедийной системой.

При занятиях с обучающимися с **нарушениями зрения** предусмотрено использование в лекционных и учебных аудиториях возможности просмотра удаленных объектов (например, текста на доске или слайда на экране) при помощи видеоувеличителей для комфортного просмотра.

При занятиях с обучающимися с **нарушениями опорно-двигательного аппарата** используются альтернативные устройства ввода информации и другие технические средства приема/передачи учебной информации в доступных формах, мобильной системы обучения для людей с инвалидностью.

### **9. Оценочные материалы и методические рекомендации по организации изучения дисциплины**

### **9.1. Содержание оценочных материалов для текущего контроля и промежуточной аттестации**

Для оценки степени сформированности и уровня освоения закрепленных за дисциплиной компетенций используются оценочные материалы, представленные в таблице 9.1.

Таблица 9.1 – Формы контроля и оценочные материалы

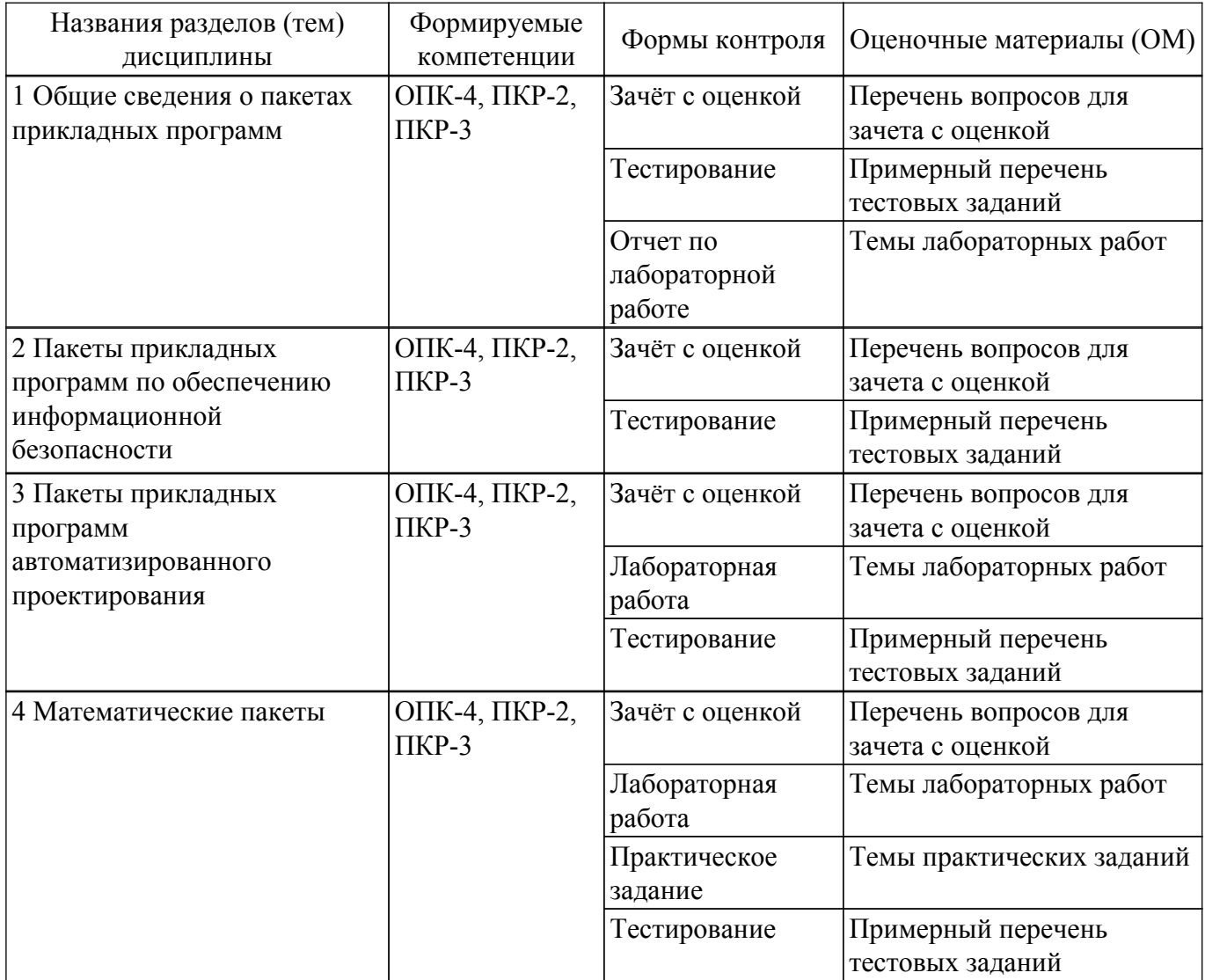

Шкала оценки сформированности отдельных планируемых результатов обучения по дисциплине приведена в таблице 9.2.

Таблица 9.2 – Шкала оценки сформированности планируемых результатов обучения по дисциплине

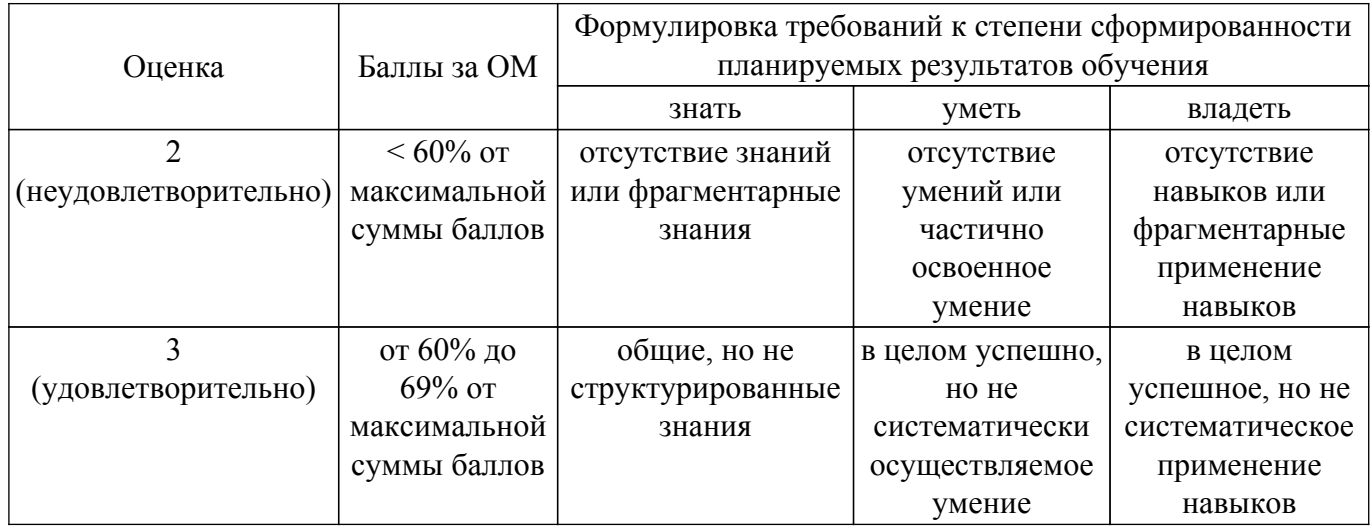

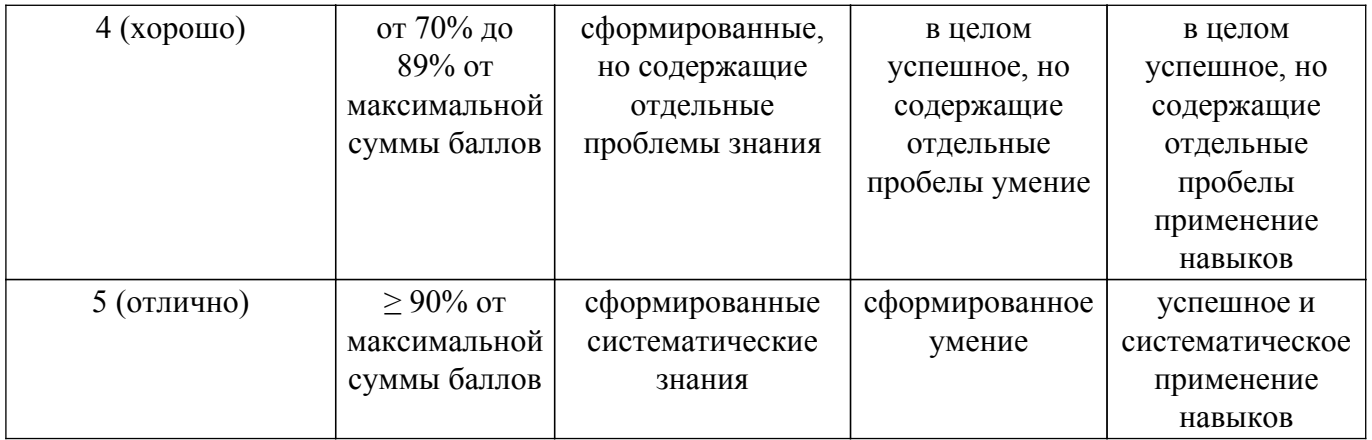

Шкала комплексной оценки сформированности компетенций приведена в таблице 9.3. Таблица 9.3 – Шкала комплексной оценки сформированности компетенций

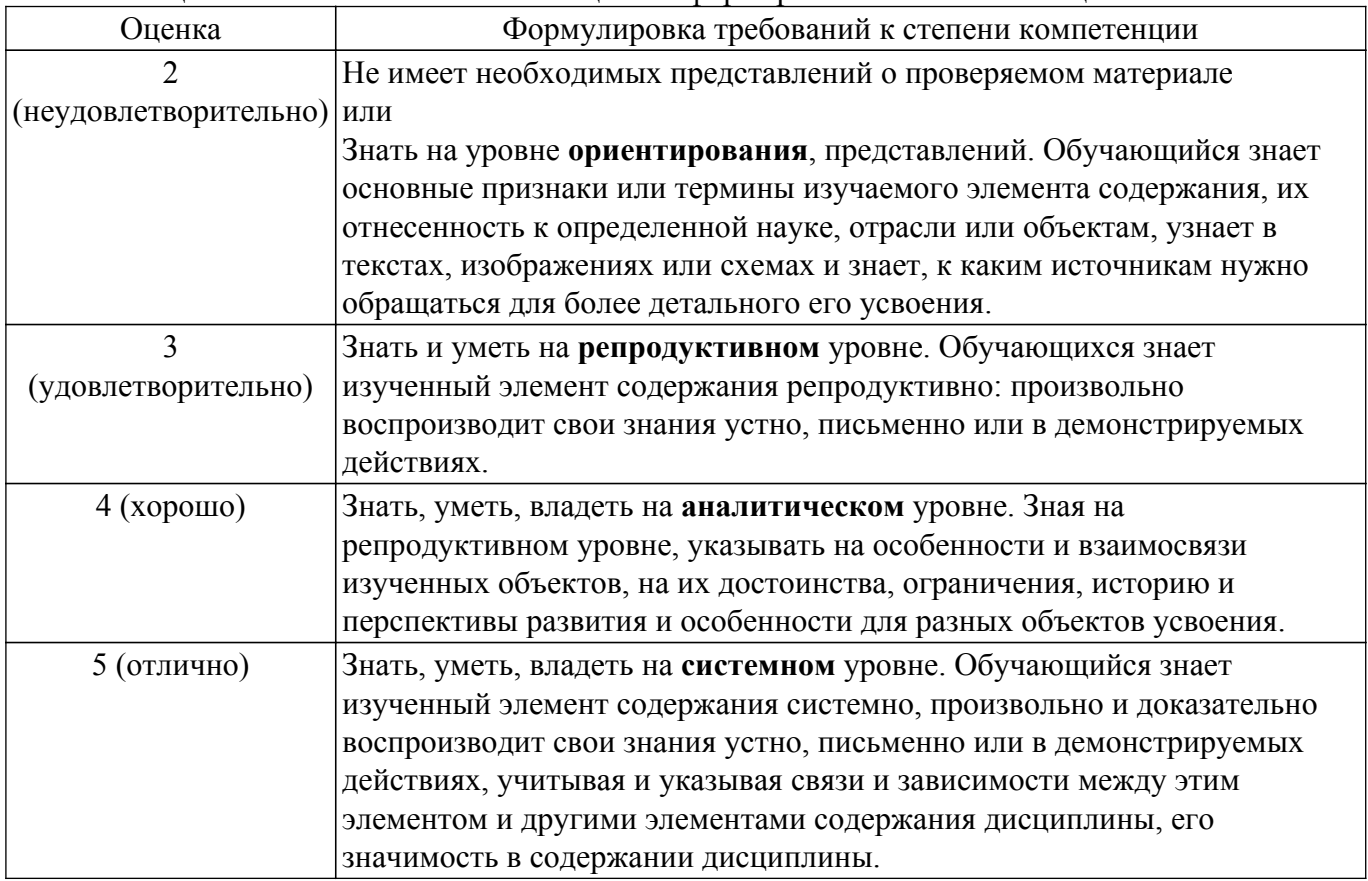

### **9.1.1. Примерный перечень тестовых заданий**

- 1. Для чего предназначены ППП автоматизированного проектирования: а для редактирования текстов и вставки в него изображения; б - для примитивных математических вычислений; в - для поддержания работы конструкторов и технологов, занимающихся построением чертежей, схем, диаграмм, конструированием.
- 2. ППП это: а совокупность взаимосвязанных программных средств различного назначения, собранная в единую библиотеку; б - комплекс программ, предназначенный для решения задач определенного класса; в - любые программы, собранные в одной папке на носителе информации.
- 3. Текстовый редактор программа, предназначенная для ...: а создания, редактирования и форматирования текстовой информации; б - работы с изображениями в процессе создания игровых программ; в- управление ресурсами ПК при создании документов; г автоматического перевода с символьных языков в машинные коды.
- 4. Какие ППП относятся к классу общего назначения? а редакторы текстовые и графические, электронные таблицы, системы управления базами данных, средства подготовки презентаций, интегрированные ППП, системы автоматизации

проектирования, оболочки экспертных систем и систем искусственного интеллекта; б математического программирования, сетевого планирования и управления, теории массового обслуживания, математической статистики.

- 5. Математические пакеты не предназначены для: а- выполнения численных математических расчетов; б - проверки статистических гипотез; в - выполнения вычислений, представленных в табличной форме; г- представления вычислений в графической форме.
- 6. Интегрированные ППП ... : а- программный продукт, который делает общение пользователя с компьютером более комфортным служебные программы, которые предоставляют ряд дополнительных услуг; б - программные продукты, предназначенные для разработки программного обеспечения; в - совокупность программно-аппаратных средств ПК для обнаружения сбоев а процессе работы компьютера; г - совокупность функционально различных программных модулей, способных взаимодействовать между собой путем обмена данных через единый пользовательский интерфейс.
- 7. Программное обеспечение, предназначенное для решения определенных классов задач пользователя является: а - прикладным; б - дополнительным; в - функциональным.
- 8. Составные части прикладного ПО: а операционные системы; б проблемноориентированные ППП; в - ППП общего назначения; г - утилиты.
- 9. Выберите основной элемент данных системы Matlab/Octabe/Scilab: а класс; б массив; в  $-$  BekTOD.
- 10. С какого символа начинаются комментарии в Matlab/Octave? a- //; б %; в \\.

### 9.1.2. Перечень вопросов для зачета с оценкой

- 1. Прикладные программы и пакеты прикладных программ.
- 2. Классификация ППП.
- 3. Составные части ППП.
- 4. Интерфейс ППП.
- 5. Принципы проектирования интерфейса.
- 6. Анализ современных математических ППП.
- 7. Общие принципы работы Matlab при решении различных математических задач.
- 8. Работа с двумерной графикой в Matlab (Octave, Scilab).
- 9. Программы сквозного проектирования. Особенности и сравнительные характеристики программ.

### 9.1.3. Темы лабораторных работ

- 1. Двухпроводная линия передачи
- 2. Многопроводные линии передачи
- 3. Разработка специализированного математического обеспечения

### 9.1.4. Темы практических заданий

- 1. Особенности разработки специализированных программ
- 2. Метод конечных разностей: распределение потенциалов
- 3. Метод конечных разностей: вычисление емкости
- 4. Метод моментов: расчет емкостной матрицы
- 5. Метод конечных элементов: ансамблирование

### 9.2. Методические рекомендации

Учебный материал излагается в форме, предполагающей самостоятельное мышление студентов, самообразование. При этом самостоятельная работа студентов играет решающую роль в ходе всего учебного процесса.

Начать изучение дисциплины необходимо со знакомства с рабочей программой, списком учебно-методического и программного обеспечения. Самостоятельная работа студента включает работу с учебными материалами, выполнение контрольных мероприятий, предусмотренных учебным планом.

В процессе изучения дисциплины для лучшего освоения материала необходимо регулярно обращаться к рекомендуемой литературе и источникам, указанным в учебных материалах;

пользоваться через кабинет студента на сайте Университета образовательными ресурсами электронно-библиотечной системы, а также общедоступными интернет-порталами, содержащими научно-популярные и специализированные материалы, посвященные различным аспектам учебной дисциплины.

При самостоятельном изучении тем следуйте рекомендациям:

- чтение или просмотр материала осуществляйте со скоростью, достаточной для индивидуального понимания и освоения материала, выделяя основные идеи; на основании изученного составить тезисы. Освоив материал, попытаться соотнести теорию с примерами из практики;

- если в тексте встречаются незнакомые или малознакомые термины, следует выяснить их значение для понимания дальнейшего материала;

- осмысливайте прочитанное и изученное, отвечайте на предложенные вопросы.

Студенты могут получать индивидуальные консультации, в т.ч. с использованием средств телекоммуникации.

По дисциплине могут проводиться дополнительные занятия, в т.ч. в форме вебинаров. Расписание вебинаров и записи вебинаров публикуются в электронном курсе / электронном журнале по дисциплине.

#### 9.3. Требования к оценочным материалам для лиц с ограниченными возможностями злоровья и инвалилов

Для лиц с ограниченными возможностями здоровья и инвалидов предусмотрены дополнительные оценочные материалы, перечень которых указан в таблице 9.2.

Таблица 9.2 - Дополнительные материалы оценивания для лиц с ограниченными возможностями здоровья и инвалидов

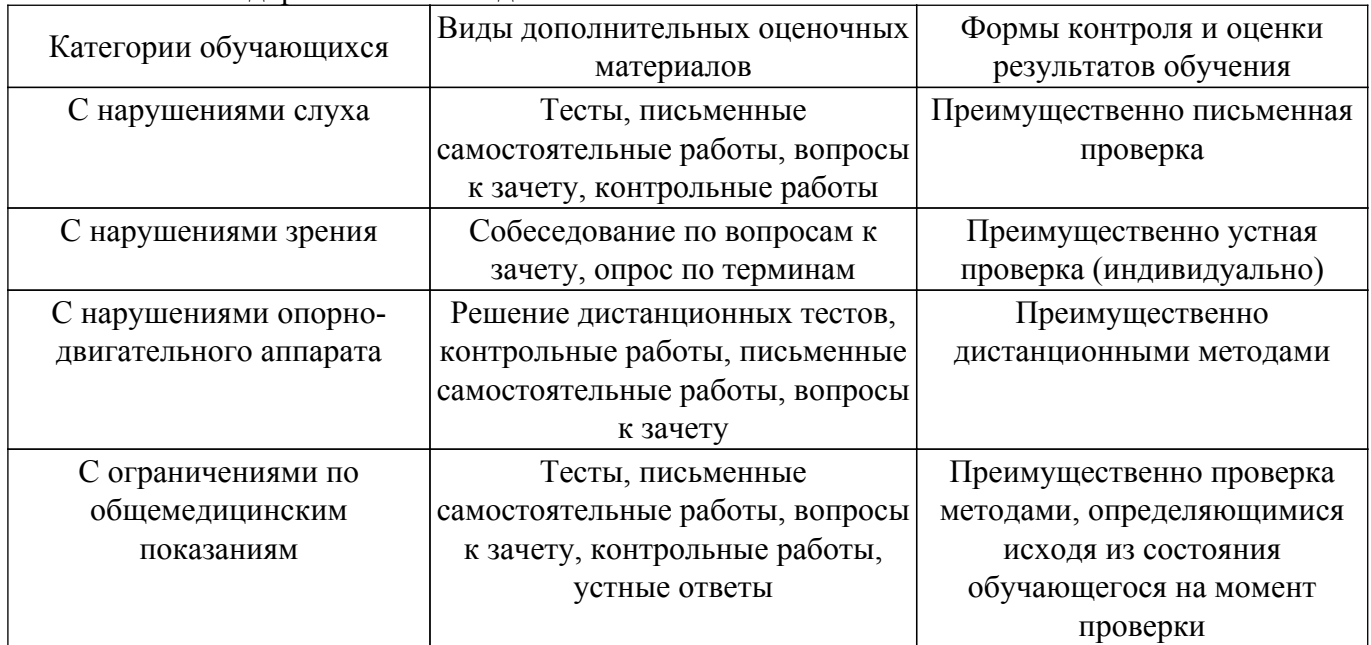

#### 9.4. Методические рекомендации по оценочным материалам для лиц с ограниченными возможностями здоровья и инвалидов

Для лиц с ограниченными возможностями здоровья и инвалидов предусматривается доступная форма предоставления заданий оценочных средств, а именно:

- в печатной форме:
- в печатной форме с увеличенным шрифтом:
- в форме электронного документа;
- методом чтения ассистентом задания вслух;
- предоставление задания с использованием сурдоперевода.

Лицам с ограниченными возможностями здоровья и инвалидам увеличивается время на подготовку ответов на контрольные вопросы. Для таких обучающихся предусматривается доступная форма предоставления ответов на задания, а именно:

- письменно на бумаге;

– набор ответов на компьютере;

– набор ответов с использованием услуг ассистента;

– представление ответов устно.

Процедура оценивания результатов обучения лиц с ограниченными возможностями здоровья и инвалидов по дисциплине предусматривает предоставление информации в формах, адаптированных к ограничениям их здоровья и восприятия информации:

### **Для лиц с нарушениями зрения:**

– в форме электронного документа;

– в печатной форме увеличенным шрифтом.

**Для лиц с нарушениями слуха:**

– в форме электронного документа;

– в печатной форме.

### **Для лиц с нарушениями опорно-двигательного аппарата:**

– в форме электронного документа;

– в печатной форме.

При необходимости для лиц с ограниченными возможностями здоровья и инвалидов процедура оценивания результатов обучения может проводиться в несколько этапов.

### **ЛИСТ СОГЛАСОВАНИЯ**

Рассмотрена и одобрена на заседании кафедры ТУ протокол № 9 от «10 » 12 2020 г. протокол № 9 от «<u>10 » 12 2020</u> г.

# **СОГЛАСОВАНО:**

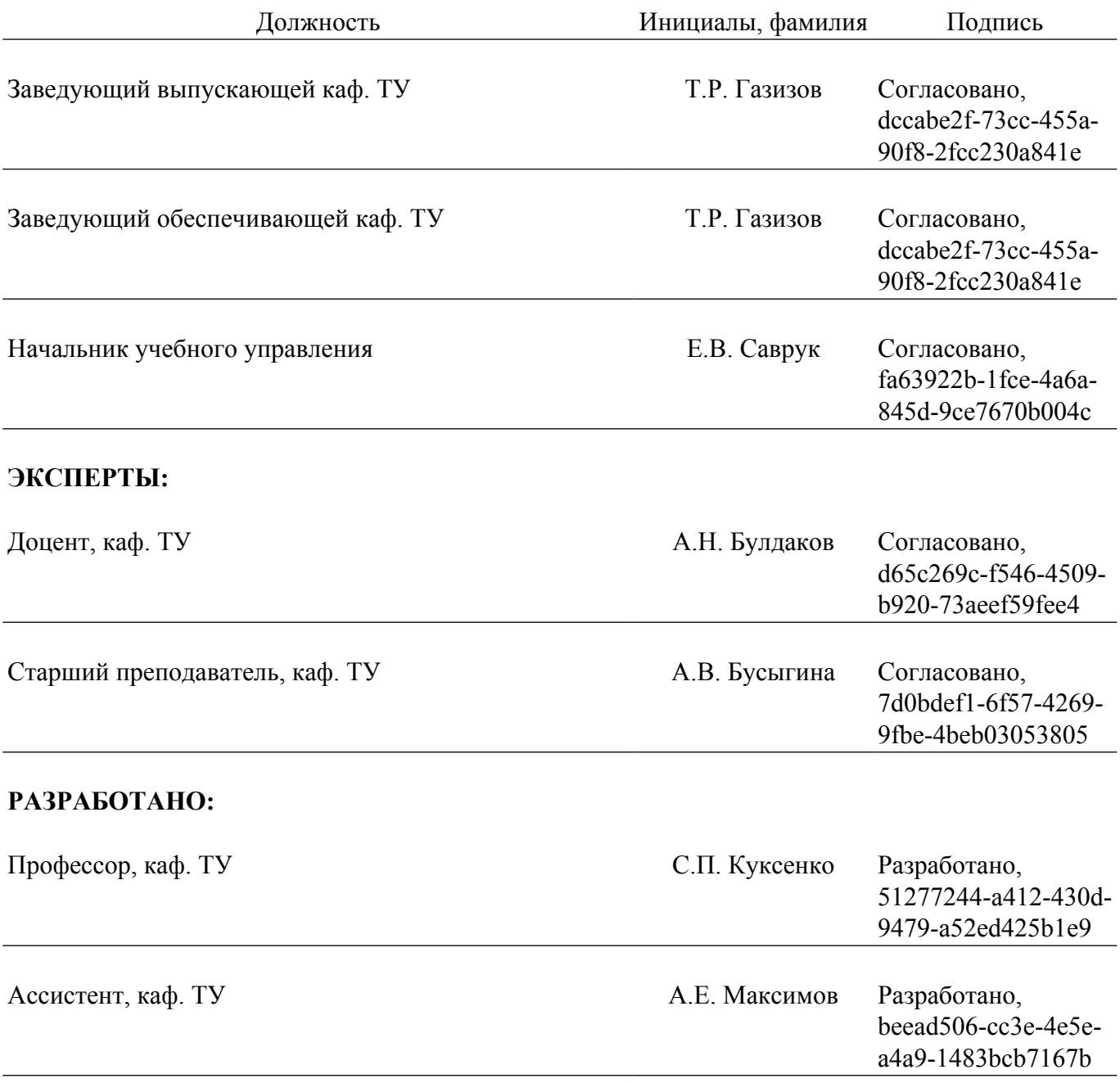